## **کارگاه آشنایی با مبانی علم سنجی**

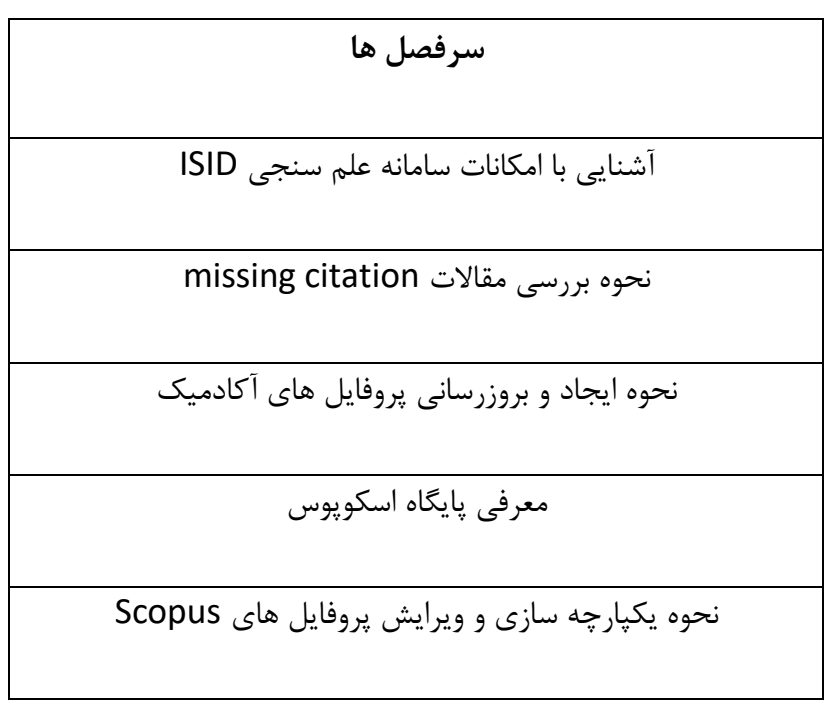